## Gold 7.8 Software Fixes

## February 2016 – June 2016 (plus additional changes June 2016-Feb 2017)

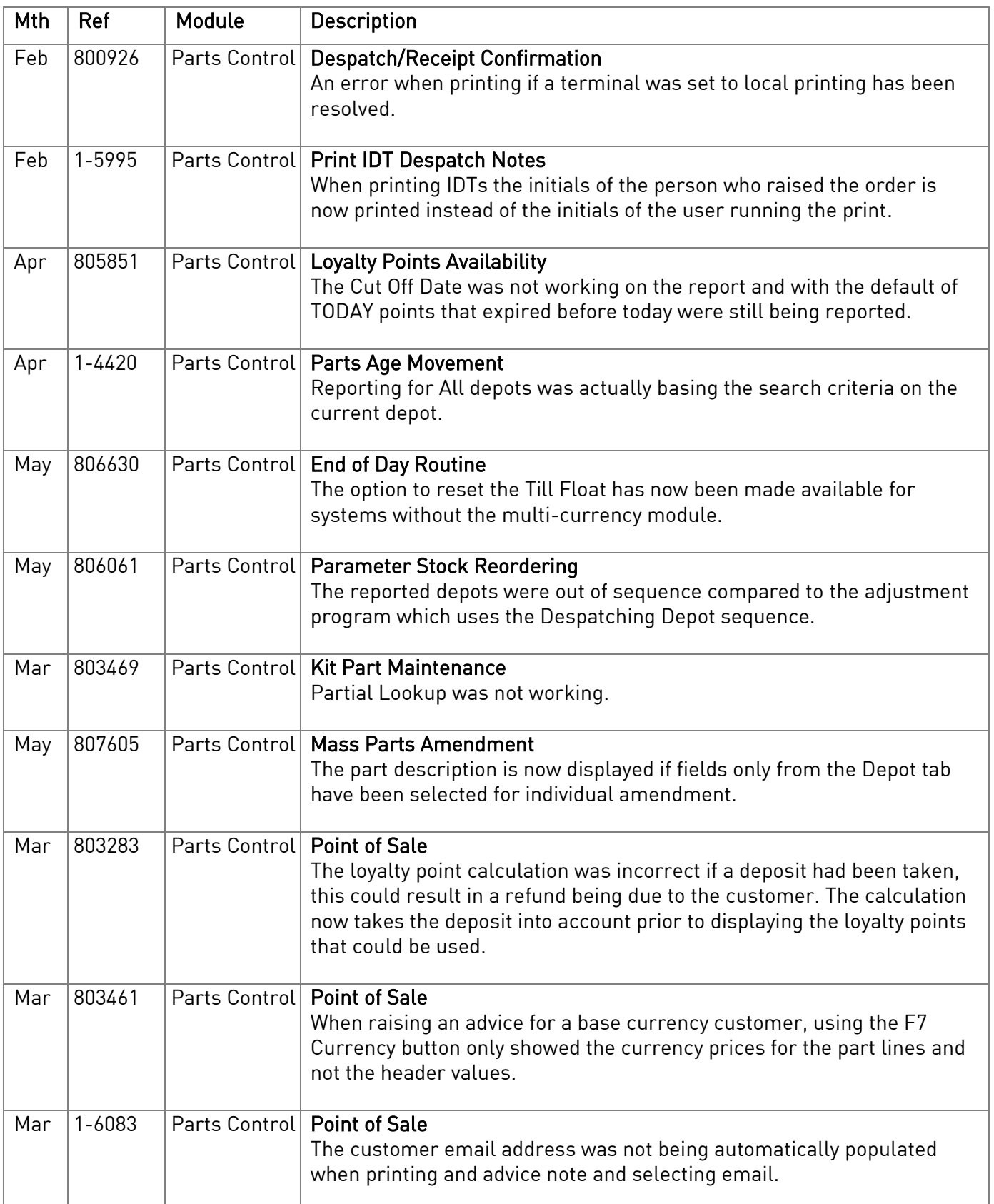

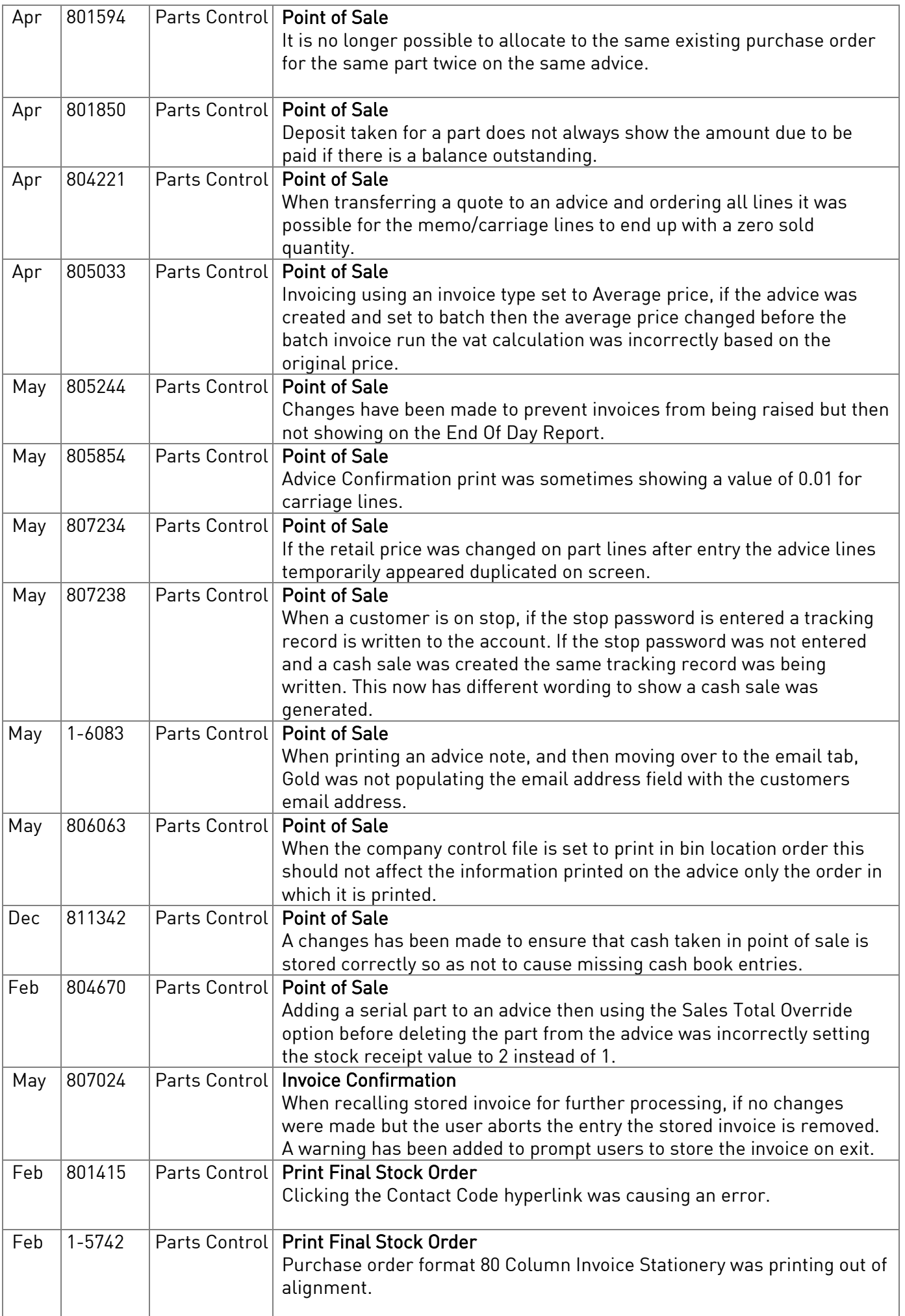

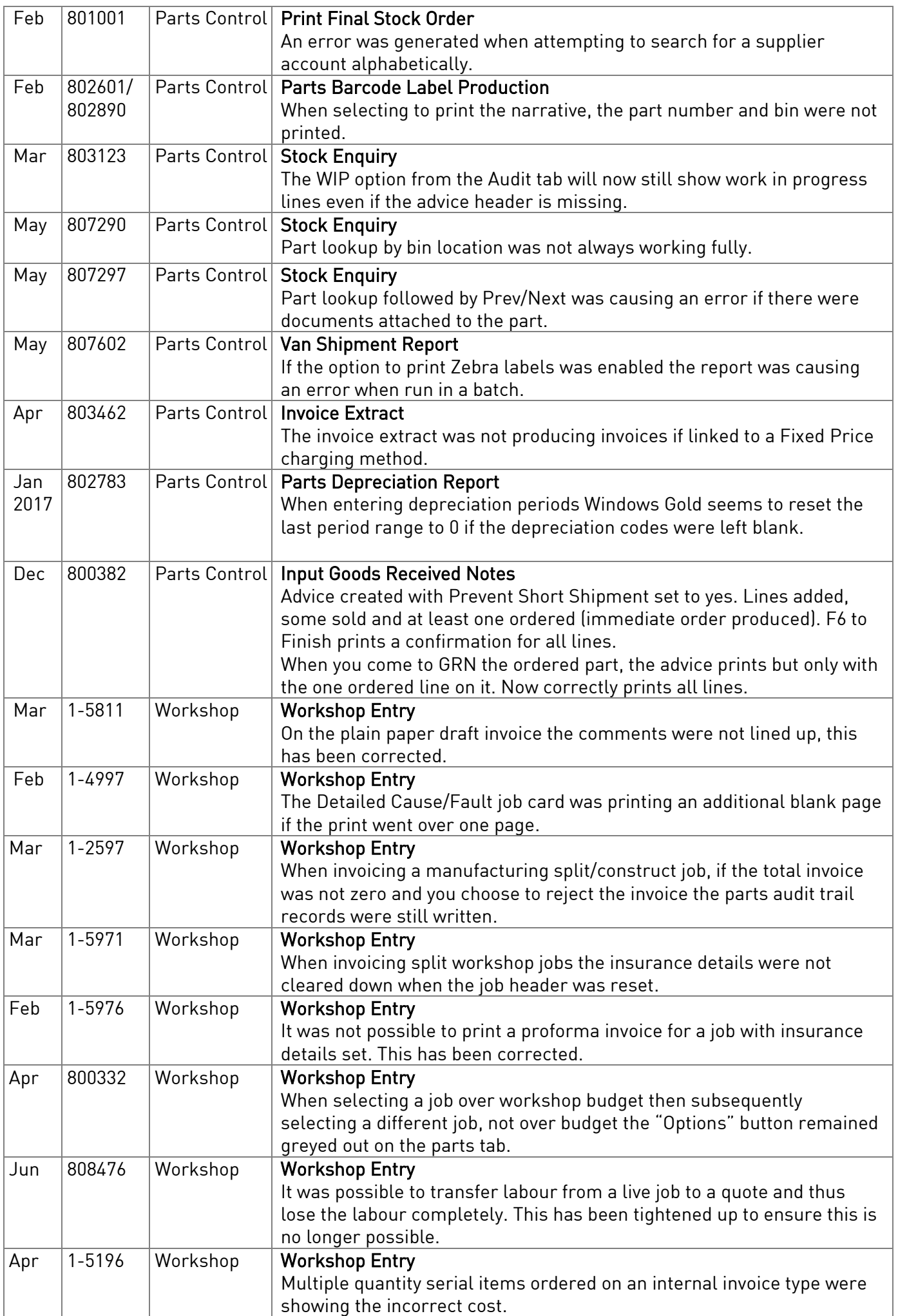

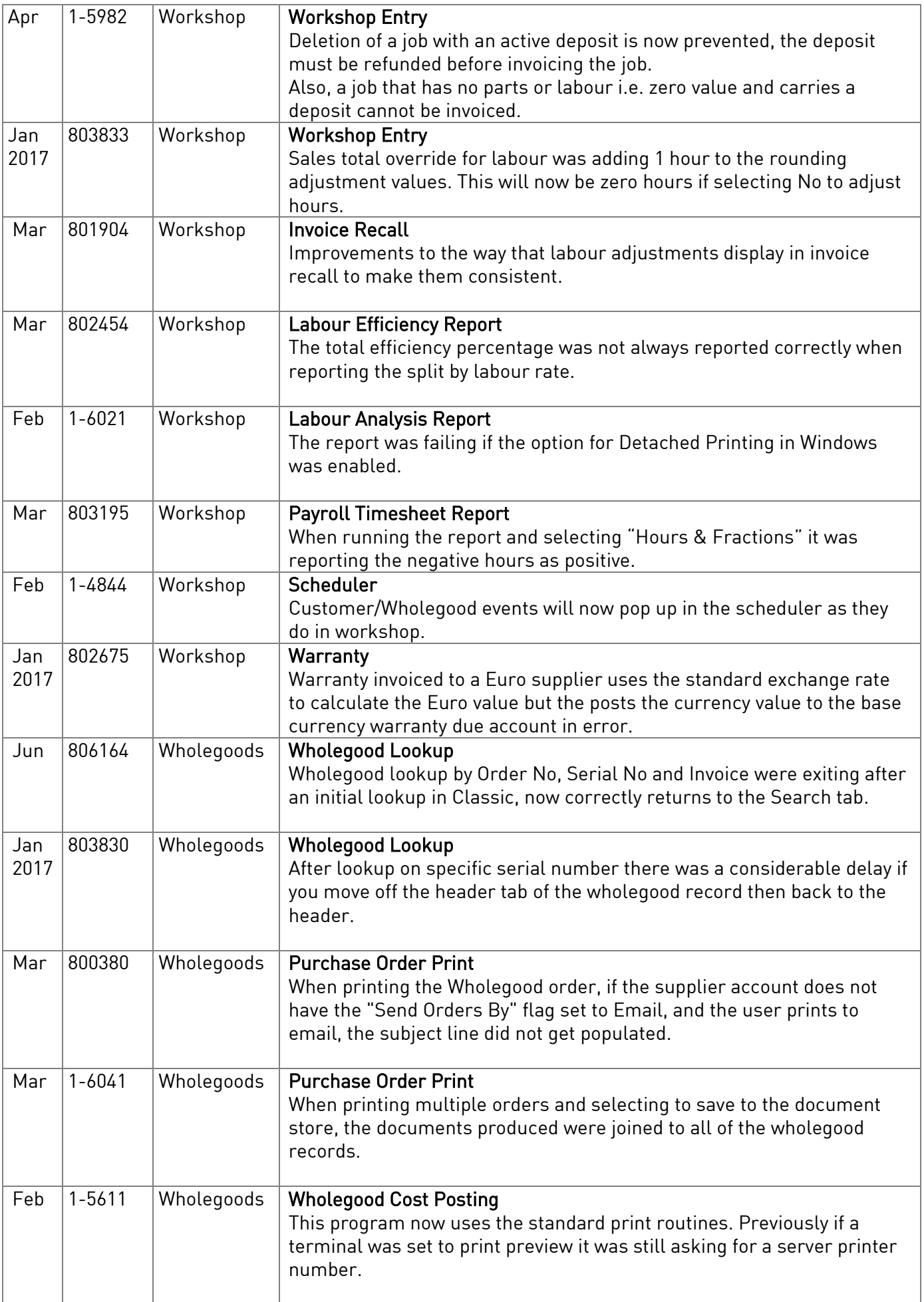

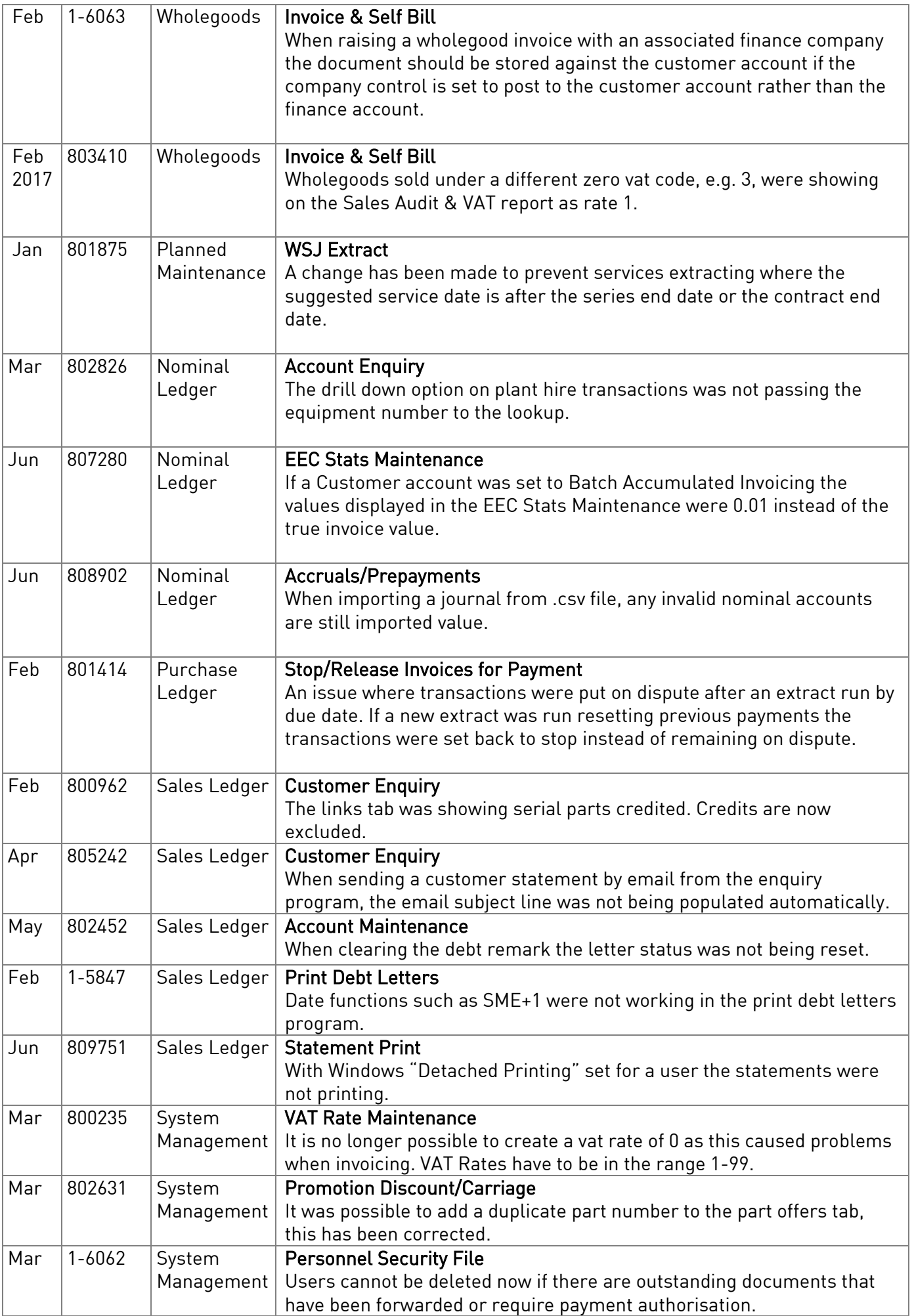

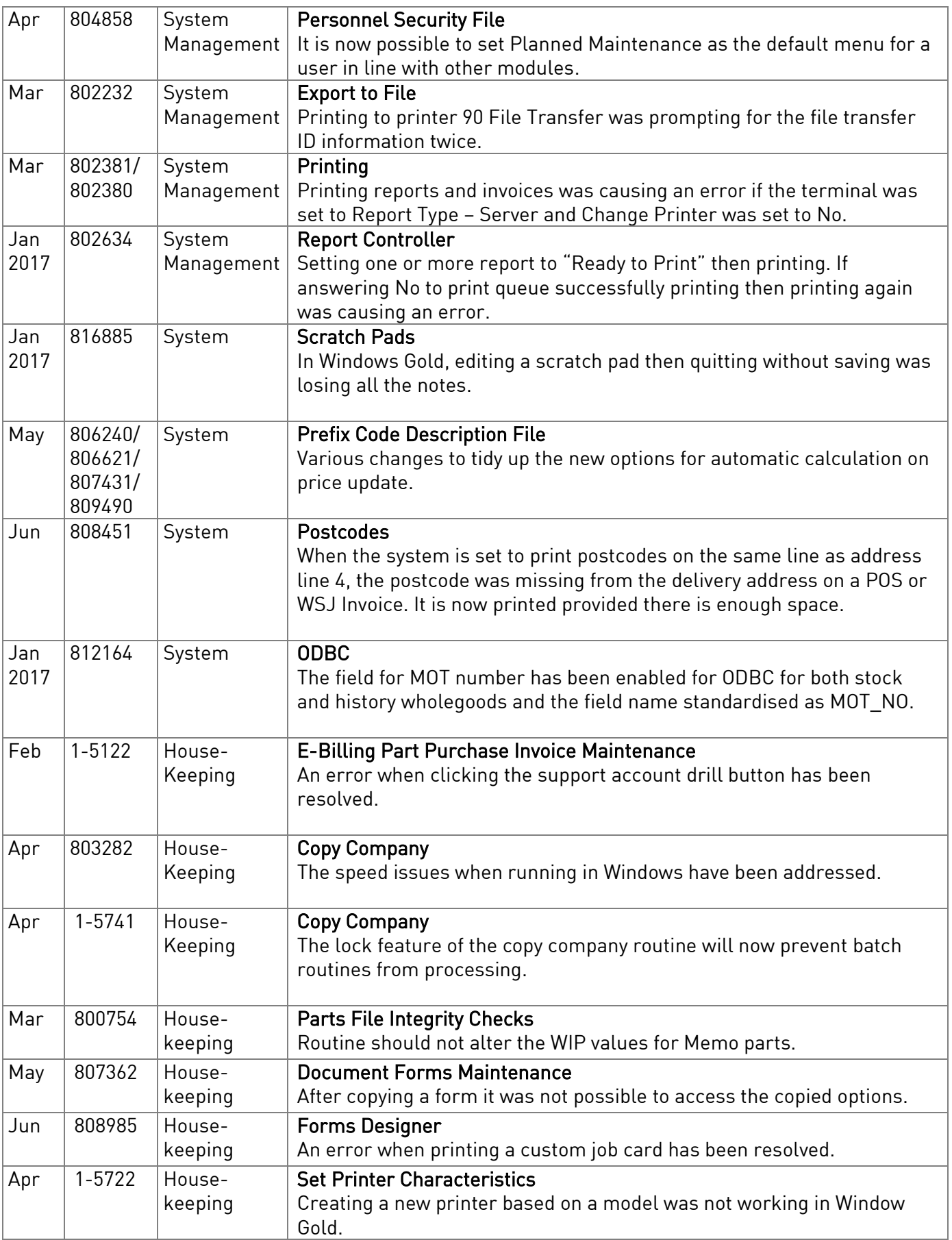